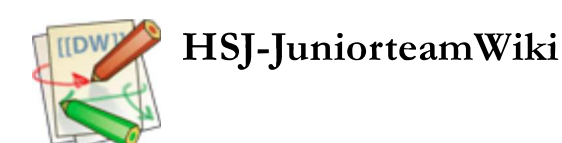

## Dokuwiki-template: Export Link in Pagetools

In order to have an export-link below the "Back to top"-link do the following:

• Add a new string (different from above) to  $inc/\text{lang}/de/\text{lang}$ .php (or whatever language you use):

```
$lang['btn_export_pdf'] = 'Als PDF exportieren';
```
• Add the following line in lib/tpl/dokuwiki/main.php

```
<!-- PAGE ACTIONS -->
             <div id="dokuwiki__pagetools">
                 <h3 class="a11y"><?php echo $lang['page_tools']; ?></h3>
                 <div class="tools">
                    \langle u1\rangle <?php
                            tpl_action('edit', 1, 'li', 0, '<span>', '</span>');
                            tpl\_action('revert', 1, 'li', 0, 'span>'', '<<span');
                            tpl_action('revisions', 1, 'li', 0, '<span>', '</span>');
                            tpl_action('backlink', 1, 'li', 0, '<span>', '</span>');
                             tpl_action('subscribe', 1, 'li', 0, '<span>', '</span>');
                            tpl_action('top', 1, 'li', 0, '<span>', '</span>');
                            tpl\_action('export\_pdf', 1, 'li', 0, 'span>, 's'span>'); <!-- inserted lines
 ?>
                    \frac{2}{1115} </div>
             </div>
```
 $\bullet$  Edit the function tpl\_get\_action( $$type)$  in file inc/template.php and add the following condition:

```
 case 'media':
        $params['ns'] = getNS($ID);
        break;
           case 'export_pdf': <!-- inserted line -->
                   break; <!-- inserted line -->
    default:
        return '[unknown %s type]';
        break;
 }
 return compact('accesskey', 'type', 'id', 'method', 'params');
```
• Create two new export\_pdf css-actions for the image in lib/tpl/dokuwiki/css/pagetools.css and add them at the end of the file

```
#dokuwiki__pagetools ul li a.export_pdf {
     background-position: right -270px;
}
#dokuwiki__pagetools ul li a.export_pdf:hover,
#dokuwiki__pagetools ul li a.export_pdf:active,
#dokuwiki__pagetools ul li a.export_pdf:focus {
     background-position: right -315px;
}
```
}